# ЯЗЫК ПРОГРАММИРОВАНИЯ PYTHON

Шишкин Дмитрий 9Б КОГОБУ СШ

2023

### ВВЕДЕНИЕ

Python – это идеальный язык для тех людей, которые хотят научиться программировать. Он используется в различных сферах программирования, от создание простого **приложения и** до создание **Нейронных сетей.**

**Цель: Ознакомление с языком программирования Python. Исследование способов применения данного языка**

**Задачи: 1.) Рассказать о преимуществах и недостатков Python**

- **2.) ОбЪяснить почему он так стал популярен**
- **3.) Показать где он применяется**
- **4.) Решить задачу**

### **YTO** TAKOE PYTHON?

 $Python - 3TO$  язык программирования, который широко ИСПОЛЬЗУЕТСЯ В ИНТЕРНЕТприложениях, разработке программного обеспечения, науке о данных и машинном обучении

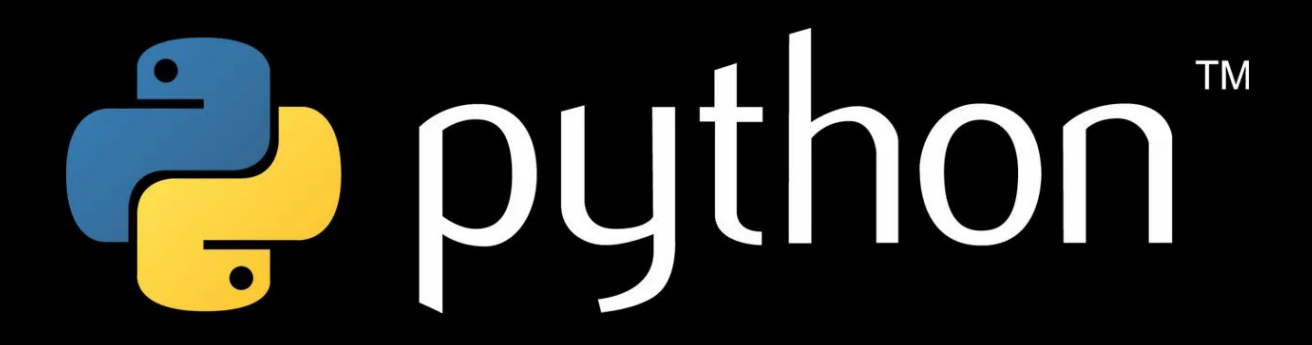

ИСТОРИЯ СОЗДАНИЯ ЯЗЫКА РҮТНОН

В 1991 г. Гвидо Ван Россум создал новый язык программирования под названием Python. Главную цель, которую ставил перед собой автор - это упрощение процесса программирования. Чтобы код было писать проще, он должен стать более читабельным и понятным для человека. У Python открытый исходный код. Одно из преимуществ этого языка - возможность запускать программы на нем как на OC Windows, так и на macOS и Linux.

### ПРЕИМУЩЕСТВА И НЕДОСТАТКИ

#### -Преимущества:

- Простота изучения
- Высокая востребованность
- Использования Python в ТЕХНОЛОГИЯХ ИСКУССТВЕННОГО интеллекта и машинного обучения

-Недостатки:

Он является одним из самых МЕДЛЕННЫХ ЯЫЗКОВ программирования. Python плохо ПОДХОДИТ ДЛЯ СОЗДАНИЯ **ВЫСОКОПРОИЗВОДИТЕЛЬНЫХ** приложений

Очень мало возможностей для процессорных оптимизаций

### ПОПУЛЯРНОСТЬ **ЯЗЫКА**

- Простота и удобство использования -Много библиотек
- -Наличие множества фреймворков
- -Поддержка сообщества
- -Кроссплатформенность
- -Использование в научных **ИССЛЕДОВАНИЯХ**

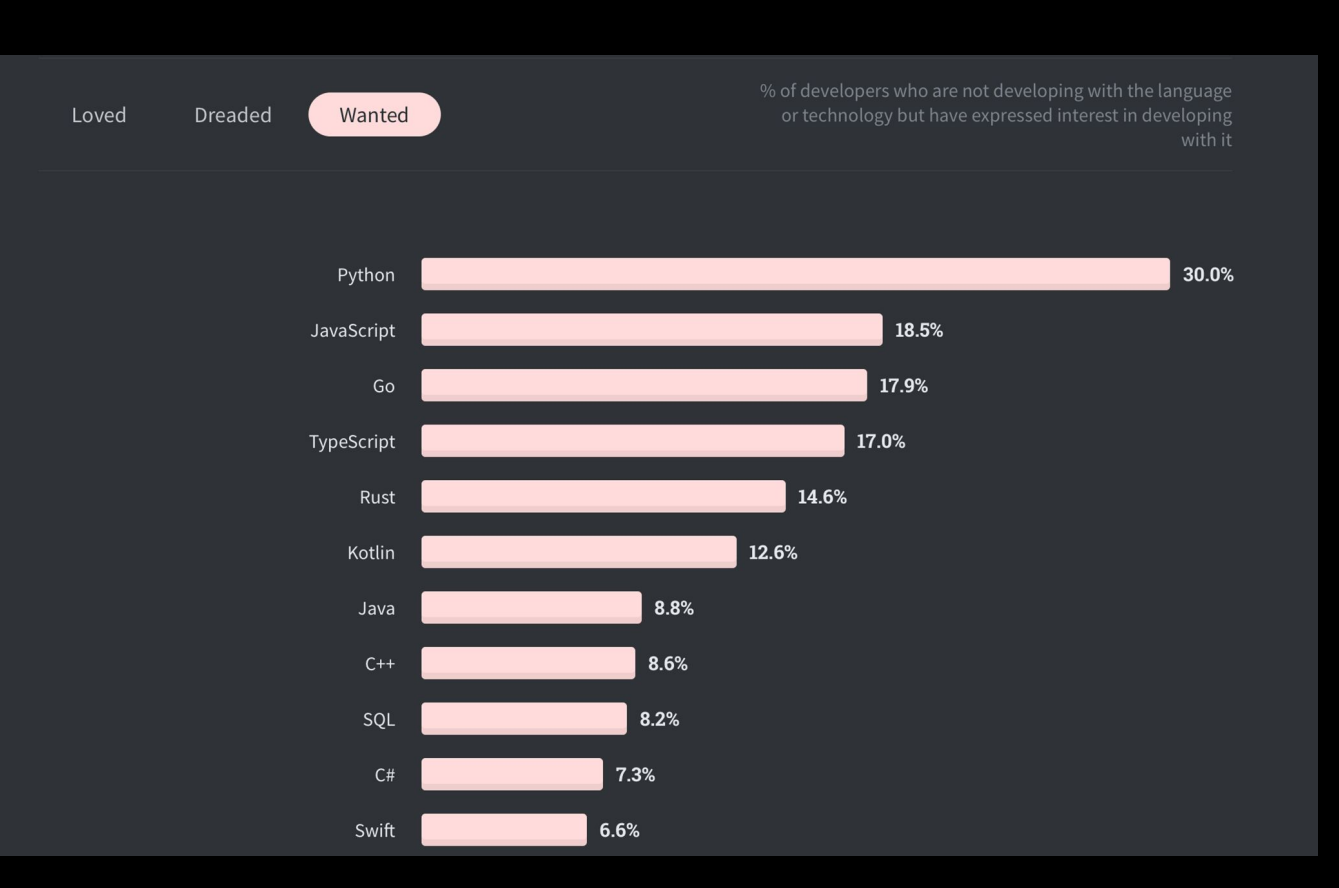

### **ПРИМЕНЕНИЕ**

Любой, кто всерьез задумывается об изучении языка программирования «Пайтон», поневоле спрашивает себя, какие задачи он сможет решать, освоив эту технологию. В реальности на этот вопрос нельзя ответит быстро, т. к. Python обладает широкими возможностями и используется ДЛЯ РЕШЕНИЯ МНОЖЕСТВА ЗАДАЧ.

### **WEB-РАЗРАБОТКА**

Для разработки веба подключают специальные фреймворки, наиболее популярными являются **Django** и **Flask**. Благодаря фреймворкам, работа по написанию веб-приложений значительно упрощается. К примеру, фреймворки помогают реализовывать нужные процессы, облегчают рефакторинг старых сайтов, упрощают применение Ajax и так далее.

## for web development

### BACKEND - СЕРВЕРНАЯ ЧАСТЬ

Для гаджетов с ОС Android больше нужен Java или Kotlin, для iOS нужен язык Swift . Однако на Python могут разрабатывать серверную часть приложений, где будут сохранятся ваши разные достижения и сохранения прогресса.

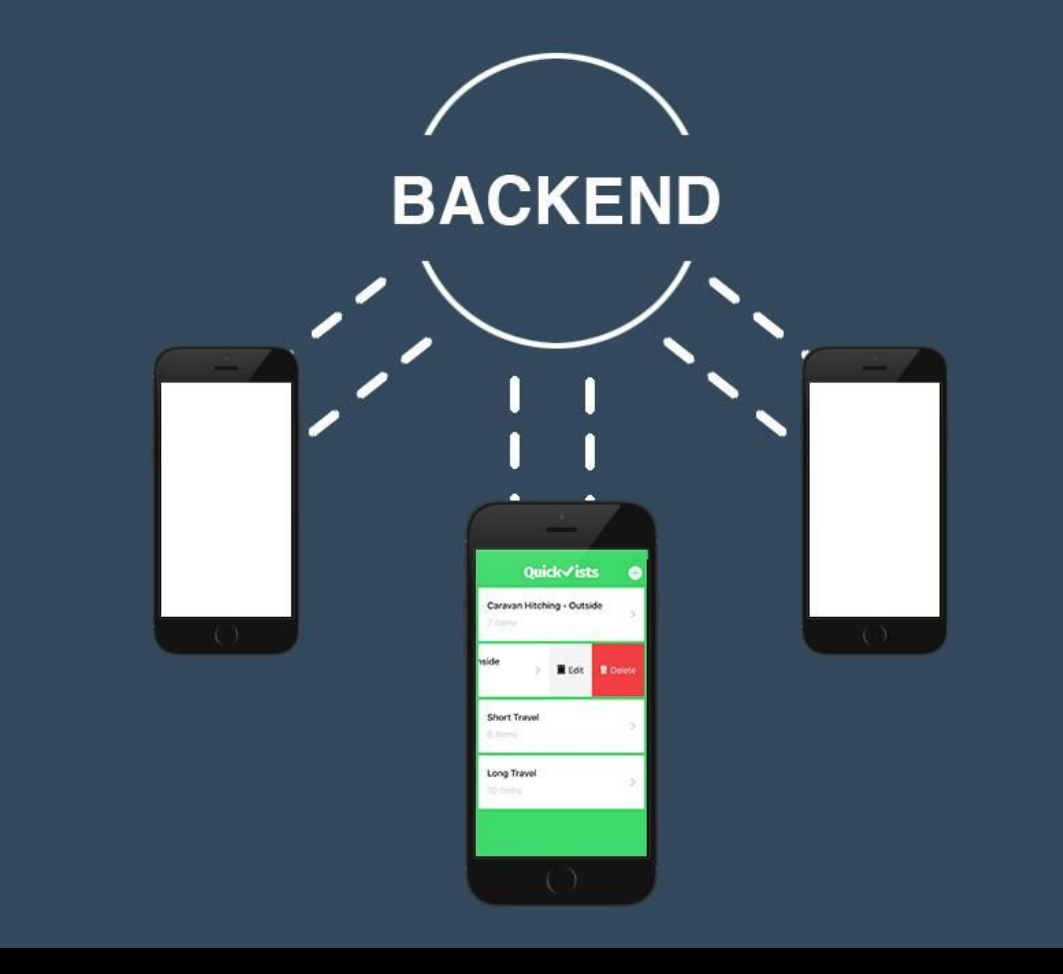

### GAME-DEV РАЗРАБОТКА

Ȁут нужно вспомнить несколько серьезных проектов, где задействовался Python: Battlefield 2, World of Tanks. Также с его помощью была создана Civilization IV.

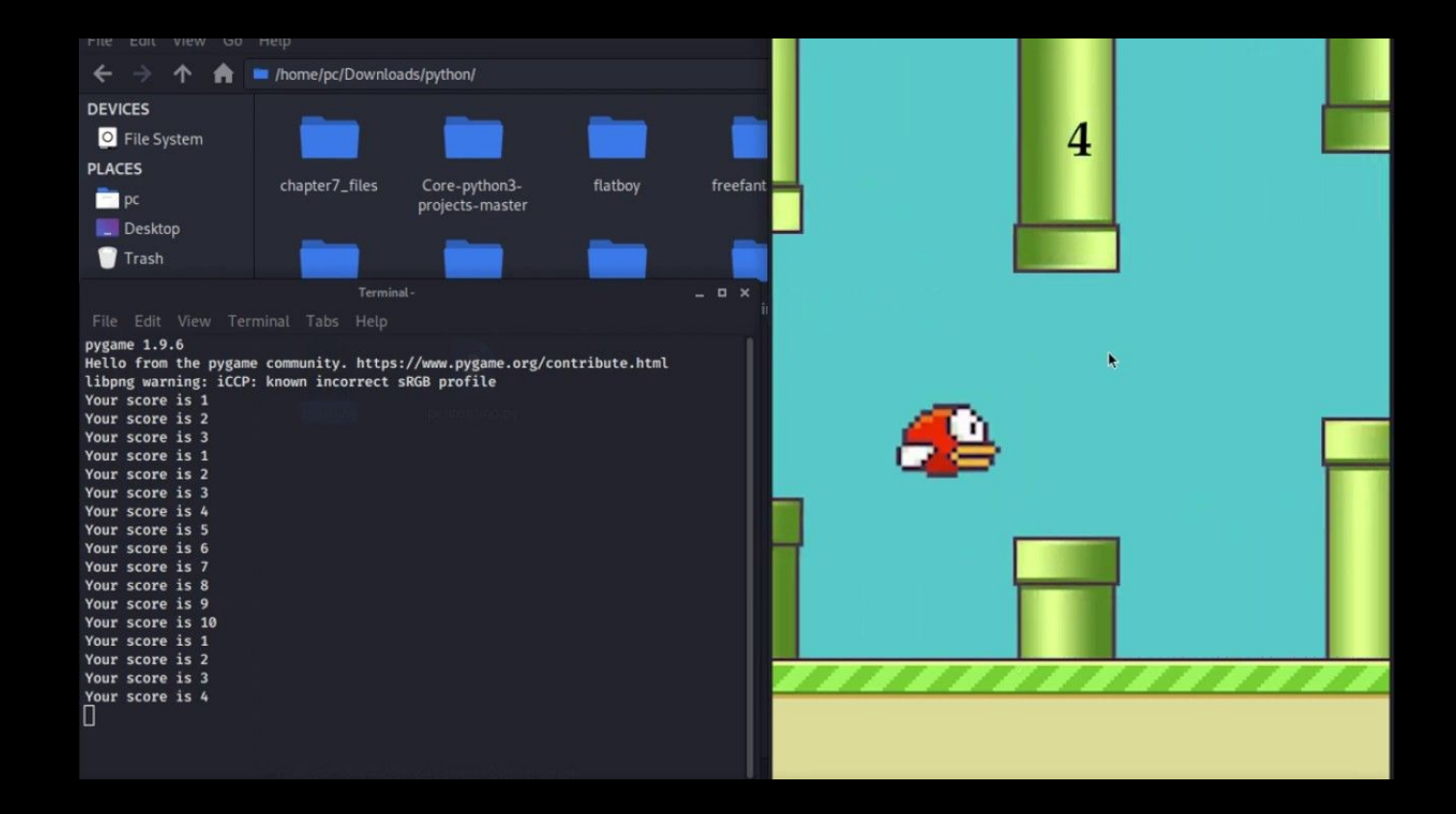

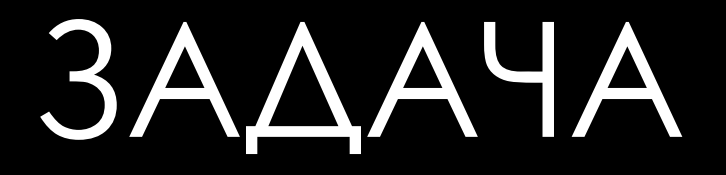

Напишите программу, которая выводит на экран текст «I like ise scream» (без кавычек).

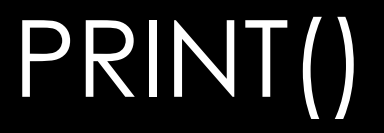

• Функция print в Python выводит заданные объекты на стандартное устройство вывода (экран) или отправляет их текстовым потоком в файл.

### **PYTHON**

### print ("I like ise scream")

I like ise scream

### **JAVA**

```
public class Main
\{public static void main(String[] args) {
        System.out.println("I like ise scream");
    \mathcal{E}P
```
I like ise scream

### ЗАКЛЮЧЕНИЕ

Python - популярный язык программирования, который применяется во многих IT - сферах, чем вызвана его перспективность на рынке. Данный язык для изучения, а в интернет - ресурсах находится огромное количество информации про данный язык программирования как в бесплатном, так и в платном доступе.

В этой презентации мы ознакомились с основой Python программирования и решили одну задачу.

### СПИСОК ЛИТЕРАТУРЫ:

Редакция SkillBox https://skillbox.ru/media/code/kratkaya-istoriya-python/

Редакция PYTHONIST https://pythonist.ru/10-izvestnyh-sajtov-sozdannyh-s-pomoshhyu-pyt hon/

Редация Бруноям- "Статья сферы применения языка Python" https://pythonist.ru/10-izvestnyh-sajtov-sozdannyh-s-pomoshhyu-python/

Редация Хабр https://habr.com/ru/post/648955/

Dzen https://dzen.ru/a/YC3m97xJC2clWXbW

PythonInfo https://pythoninfo.ru/osnovy/zadachi-python

Itproger https://tproger.ru/articles/start-writing-in-java/

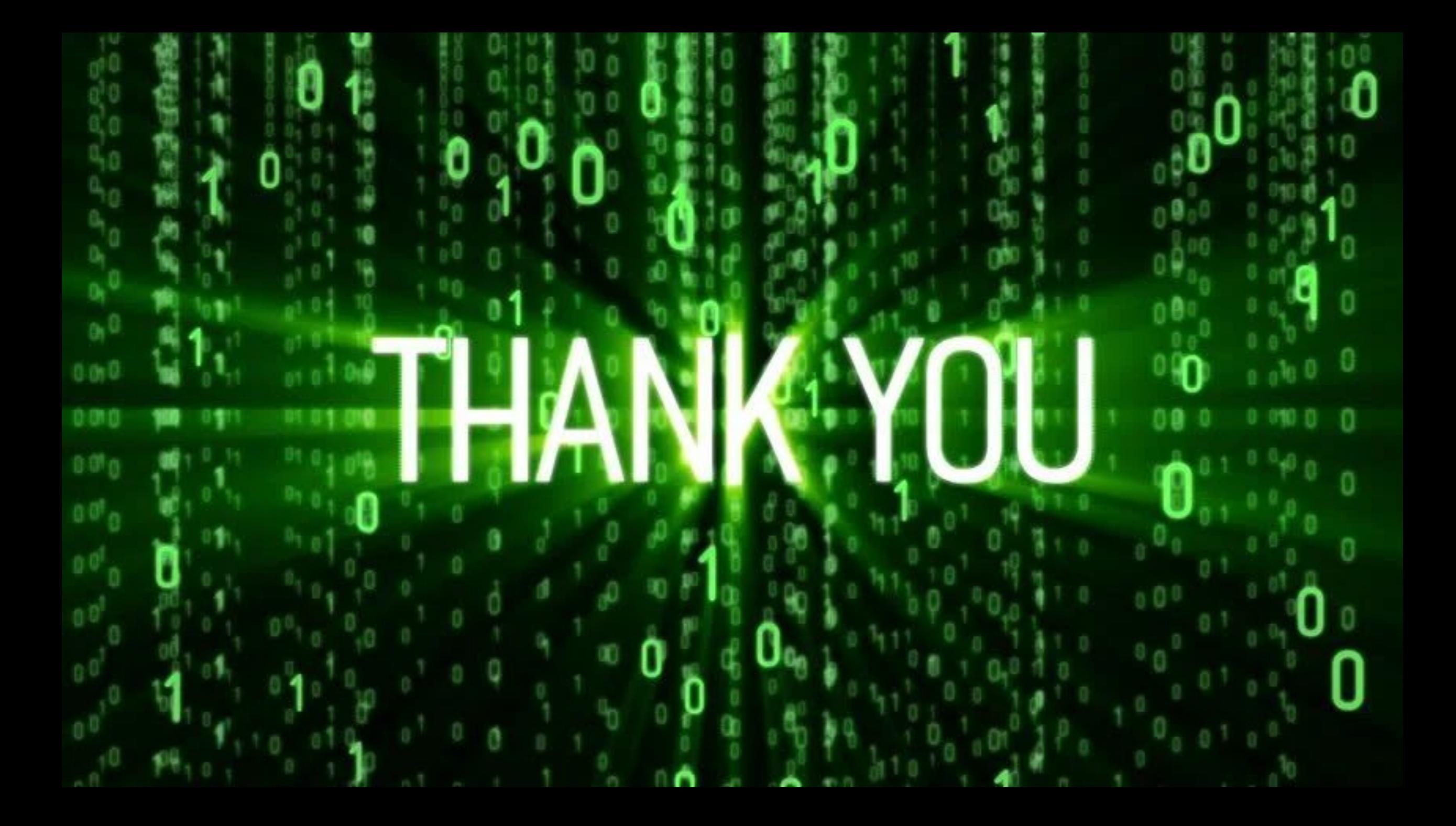